## Quick Reference Card Saving QR Contact to your phone

The steps below demonstrate how to save a QR vCard to your Android or iPhone contacts.

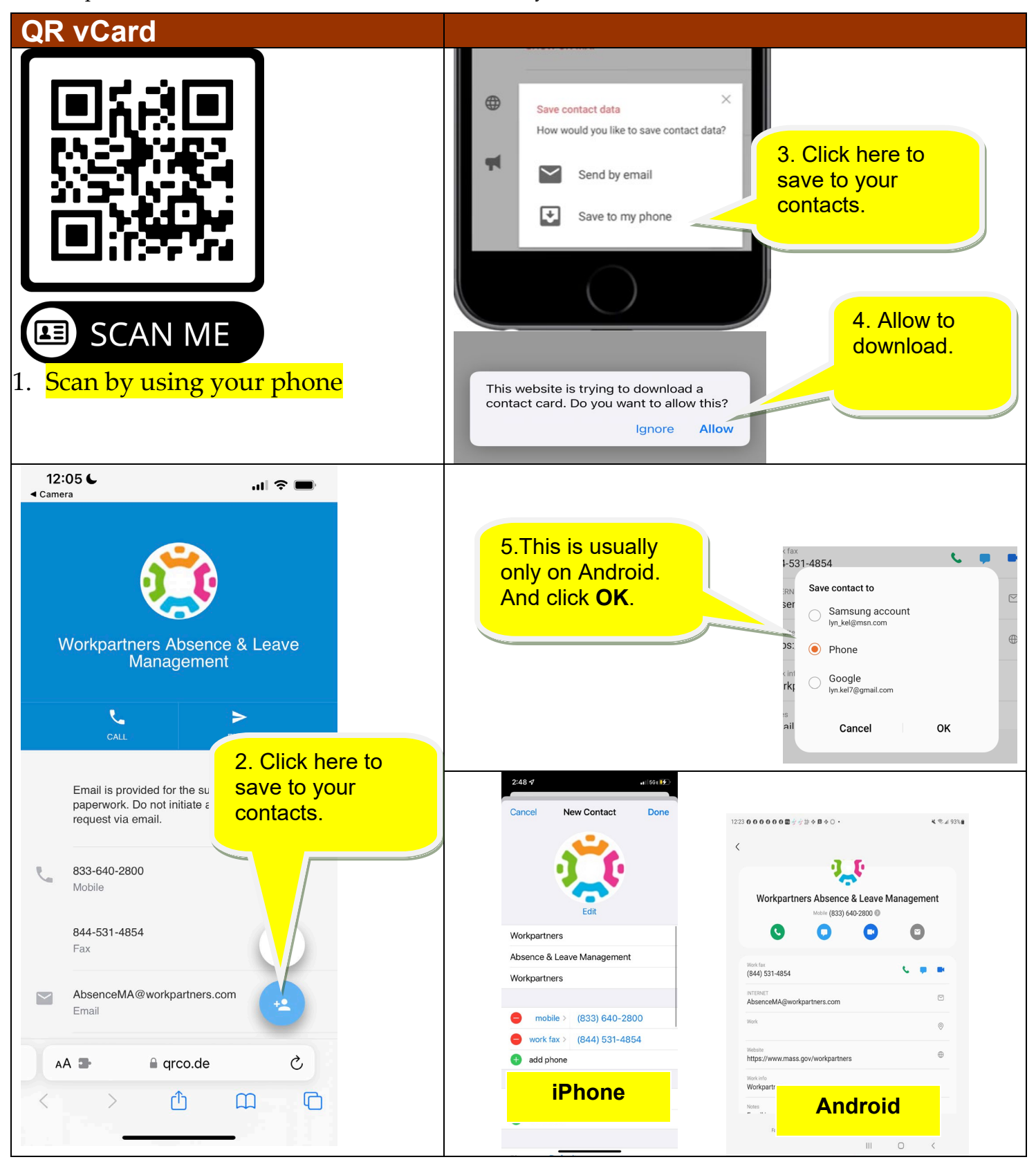